# **Määrittelydokumentti**

Ohjelmistotuotantoprojektin tietojärjestelmä — OhtuTie

Helsinki 13.7.2004 Ohjelmistotuotantoprojekti HELSINGIN YLIOPISTO Tietojenkäsittelytieteen laitos

### **Kurssi**

581260 Ohjelmistotuotantoprojekti ( ov)

#### **Projektiryhmä**

Janne Nevalainen Jyrki Kankaanpää Sinikka Loikkanen Esa-Matti Miettinen Petteri Nurmi Max Österman

### **Asiakas**

Turjo Tuohiniemi

#### **Vastuuhenkilö**

Juha Taina

### **Kotisivu**

http://www.cs.helsinki.fi/group/otie/

### **Versiohistoria**

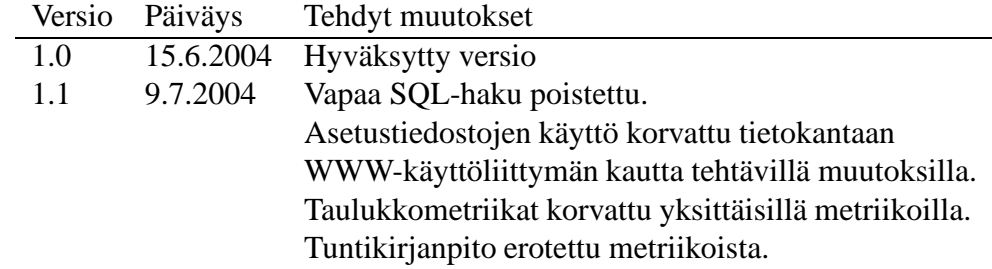

# **Sisältö**

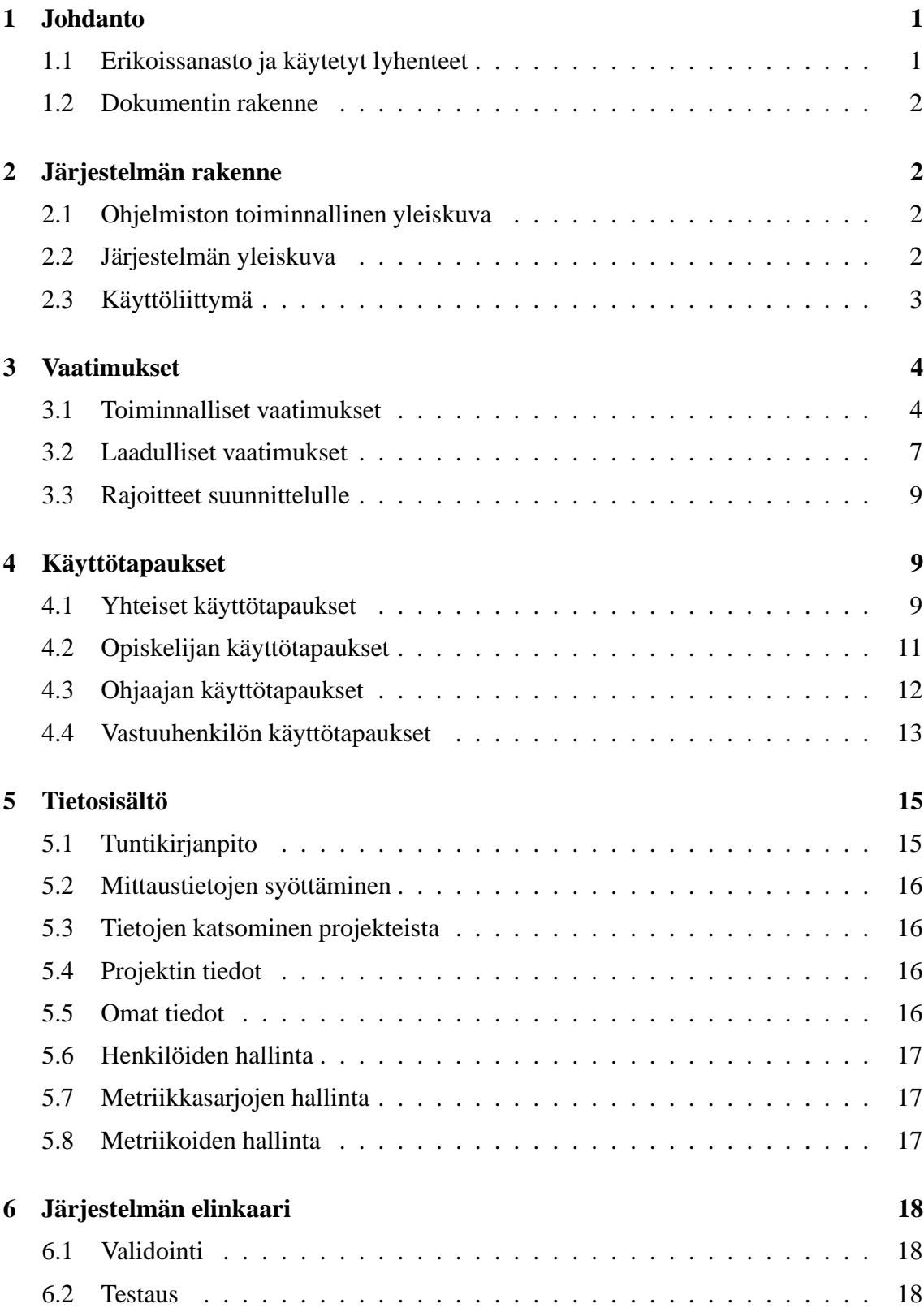

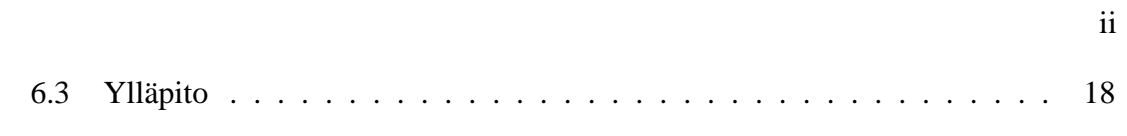

# **Liitteet**

**1 Metriikat**

**2 Käyttötapauskuvaukset**

# **3 Työtunnit tuntikirjanpidossa**

# **4 Oikeudet**

# **1 Johdanto**

Helsingin yliopiston tietojenkäsittelytieteen aineopintoihin kuuluu Ohjelmistotuotantoprojektikurssi. Kurssin tavoitteena on antaa opiskelijoille käytännön tuntumaa ohjelmistotuotannon välineisiin ja menetelmiin projektimuotoisen ryhmätyöskentelyn puitteissa.

Kesän 2004 aikana tietojenkäsittelytieteen laitoksella toteutetaan Ohjelmistotuotannon tietojärjestelmät — OhtuTie – niminen projektikurssi. OhtuTie-projektin tavoitteena on kehittää ohjelmistosovellus tulevista ohjelmistotuotantoprojekteista mitattavien metriikoiden tallennukseen ja katseluun. Metriikalla käsitetään tämän dokumentin yhteydessä mitattavaa tietoa, jolle on määritetty nimi, kuvaus ja tyyppi.

Lisäksi toteutettava ohjelmisto mahdollistaa aiemmin toteutettujen projektiryhmien tietojen syöttämisen järjestelmään. Ohjelmisto on tarkoitettu projekteihin osallistuvien opiskelijoiden, ohjaajien ja vastuuhenkilöiden sekä muiden opiskelijoiden ja tutkijoiden käyttötarpeisiin.

Projekti toteutetaan kesällä 2004 laaditun projektisuunnitelman mukaisesti. Tämä OhtuTieprojektin määrittelydokumentti on tarkoitettu projektiryhmän ja asiakkaan väliseksi sopimukseksi ja se kattaa kokonaisuudessaan toteutettavan ohjelmistolle asetettavat toiminnalliset vaatimukset. Lisäksi dokumentissa määritellään mahdollisimman tarkasti ohjelmistoon kohdistuvat laadulliset vaatimukset.

## **1.1 Erikoissanasto ja käytetyt lyhenteet**

- **Metriikka:** mitattava tieto. Metriikalla on nimi, kuvaus ja tyyppi (metriikkamalli). Kuvaus on samalla ohje käyttäjälle. Esimerkiksi valmiista koodista laskettu koodirivien lukumäärä on metriikka.
- **Metriikkamalli:** Metriikan tyyppi, joka määrittää miten metriikka tulostetaan ja tallennetaan. Metriikkamalleja ovat totuusarvo, numeerinen arvo, taulukkonumeerinen arvo, päivämäärä ja vapaa tekstisyöte.
- **Metriikkasarja:** Kokoelma yhteenliittyviä metriikoita. Esimerkkinä toteutusvaiheessa kerättävät tiedot (metriikat) sekä testausvaiheesta kerättävät tiedot.
- **Projekti:** Helsingin yliopiston tietojenkäsittelytieteen laitoksen kurssin Ohjelmistotuotantoprojekti puitteissa toteutettava projektimuotoinen ryhmätyö, jonka tavoitteena on ohjelmistosovelluksen toteuttaminen.
- **Tunnistenumero:** Vastuuhenkilön antama projektit lukukauden sisällä yksilöivä numero. Esimerkkinä kesä 2004 projekti numero 2 (OhtuTie).
- **W3C:** World Wide Web Consortiumin (W3C) tavoitteena on kehittää www-kulttuurin yhteisiä ja yhteensopivia pelisääntöjä ja teknologioita. W3C pyrkii suosituksillaan luomaan yleiskäyttöisiä ohjeistuksia mm. yhteensopivuuden takaamiseksi, näin esimerkiksi www-sivut näkyvät eriselaimissa oikein. Ks. http://www.w3c.org/.

## **1.2 Dokumentin rakenne**

Luvussa kaksi kuvataan lyhyesti tuotettava ohjelmisto, sen käyttöliittymä ja järjestelmän rakenne. Luvussa kolme esitetään ohjelmistoon kohdistuvat vaatimukset ja rajoitteet. Luvussa neljä määritellään ohjelmiston tarjoamat toiminnot käyttötapauksiin eriteltyinä ja niiden avulla kuvattuna. Luku viisi kuvaa lyhyesti järjestelmän elinkaaren.

# **2 Järjestelmän rakenne**

Tämä luku sisältää yleiskuvauksen toteutettavasta ohjelmistosta. Käsiteltäviä asioita ovat ohjelmiston yleinen toiminta, järjestelmän yleisrakenne sekä käyttöliittymä, mikä käsitellään hyvin yleisellä tasolla. Täydellinen kuvaus käyttöliittymästä tehdään suunnitteluvaiheessa.

## **2.1 Ohjelmiston toiminnallinen yleiskuva**

Helsingin yliopiston Tietojenkäsittelytieteen laitoksen Ohjelmistotuotantoprojekti-kurssin käyttöön tarvitaan ohjelmistosovellus, jonka avulla pystyttään tarkempaan projektisuunnitteluun ja helpompaan ja tarkempaan projektiseurantaan. Tämän lisäksi ohjelmiston avulla syntyvää tietokantaa halutaan käyttää tutkimusaineistona.

Opiskelijoille ohjelmisto tarjoaa mahdollisuuden aikaisemmin tehtyjen ja päättyneiden projektien tietojen katseluun. Lisäksi projektiryhmään kuuluva opiskelija voi katsella oman projektiryhmänsä tietoja. Projektiryhmään kuuluva opiskelija huolehtii lisäksi oman projektinsa mittaustietojen syötöstä järjestelmään.

Projektin ohjaajalle järjestelmä tarjoaa mahdollisuuden saada katseltavaksi tietoja aikaisemmista projekteista sekä käynnissä olevien projektien mittaustuloksia. Lisäksi ohjaaja voi muokata käynnissä olevan projektinsa tietoja. Hän voi esimerkiksi liittää arvostelun projektitietoihin.

Projektin vastuuhenkilö saa järjestelmästä tiedot kaikista sekä aikaisemmista että käynnissä olevista projekteista. Hän pystyy myös muokkaamaan projektien, ohjaajien ja opiskelijoiden tietoja.

Tutkijoille järjestelmä ei tarjoa käyttörajapintaa. Vastuuhenkilö voi halutessaan hakea tietoa suoraan tietokannasta ja luovuttaa sen tutkijoiden käyttöön.

## **2.2 Järjestelmän yleiskuva**

Järjestelmän keskeinen rakenne on esitetty kuvassa 1. Järjestelmän käyttäjä- eli asiakaskerros toteutetaan tässä vaiheessa web-pohjaisena käyttöliittymänä. Järjestelmän loppukäyttäjälle näkymätön sisäinen tila toteutetaan kahtena erillisenä kerroksena. Toinen kerros hoitaa käyttöliittymän kautta tulevat syötteet ja kommunikoi kolmannen kerroksen eli komponenttilogiikkakerroksen kanssa. Kolmas kerros vastaa järjestelmän tietokantaoperaatioista.

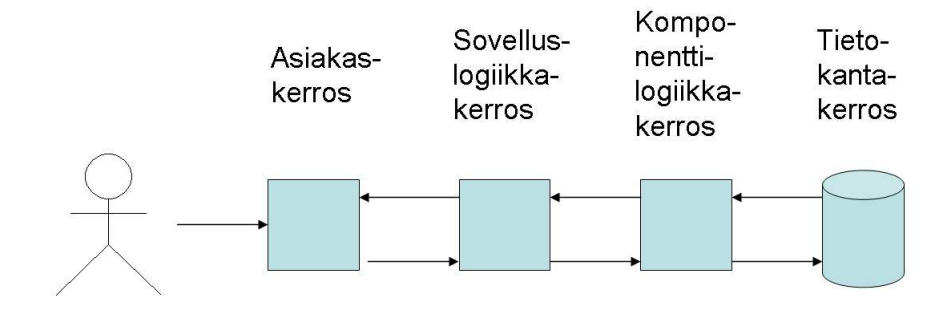

Kuva 1: Järjestelmän rakennekuvaus

## **2.3 Käyttöliittymä**

Asiakkaan toivomuksena on, että ohjelmistossa on helppokäyttöinen graafinen käyttöliittymä. Täten käyttöliittymän toimivuus ja käytettävyyden helppous tulee olemaan yksi OhtuTie-projektin tärkeimmistä tavoitteista. Näin ollen graafisen käyttöliittymän ulkoasu pidetään selkeänä ja yksinkertaisena.

Käyttöliittymä tulee sisältämään vain ne tilat, jotka toteutetaan projektin puitteissa. Mahdolliset muut tilat, prioriteettiasemaltaan matalammat, lisätään käyttöjärjestelmään, kun ne saadaan toteutettua. Tämän vuoksi käyttöliittymän tulee olla mahdollisimman selväpiirteinen, jotta lisäykset on myöhemmin helppo toteuttaa.

OhtuTie-järjestelmän käyttöliittymä suunnitellaan toimimaan yleisillä WWW-selaimilla. Näin ollen sivut koodataan W3C:n suositusten mukaisesti (XHTML 1.1) ja selainkohtaisia laajennuksia välttäen.

Kurssin vastuuhenkilö huolehtii kunkin käyttäjän tunnuksen luomisesta järjestelmään. Tunnuksen luova henkilö (vastuuhenkilö tai hänen valtuuttamansa henkilö) valitsee tunnukselle sopivan käyttöoikeuden erillisestä järjestelmän tarjoamasta listasta. Listan rakenteeseen ei oteta tässä kantaa ja termi lista käsitellään tässä yleisessä suomenkielisessä merkityksessä. Asiakkaan toivomuksesta vastuuhenkilölle tehdään käyttöliittymään osio, jonka avulla hän voi esimerkiksi 'rasti ruutuun' -periaatteella lisätä haluttuja käyttöoikeuksia kullekin käyttäjätunnuksen saaneelle käyttäjälle, ja vastaavasti samalla tavoin poistaa oikeuksia.

OhtuTie-järjestelmän käyttö aloitetaan esimerkiksi Ohjelmistotuotantoprojekti-kurssin kotisivuilla olevan WWW-linkin kautta. Sovellus aukeaa linkkiä klikkaamalla, mutta ilman sisäänkirjautumista käyttäjä voi vain katsella järjestelmän tuottamia perusgraafeja.

Järjestelmän käyttäjäksi kirjaudutaan etusivulla kysyttävien käyttäjätunnuksen ja salasanan avulla. Sisäänkirjautumisen jälkeen kullekin kirjautujalle latautuu erilainen avausnäkymä eli välilehtisivu todettujen käyttöoikeuksien perusteella. Käyttöliittymä jakautuu välilehtisivuihin, joiden sisältö ryhmitellään metriikkasarjan ja aihealueen mukaisesti. Järjestelmässä on esimerkiksi välilehdet *käyttäjätietojen hallinta*, *määrittely*, *suunnittelu*, *toteutus*, ja *testaus* sekä *tiedon haku*. Metriikkasarjojen lisäys vaikuttaa välilehtisivujen määrään siten, että jos uusi metriikka ei sovi esimerkiksi aihealueensa puolesta samalle sivulle, se voidaan tarvittaessa esittää omalla sivullaan.

# **3 Vaatimukset**

Järjestelmälle asetettavat vaatimukset voidaan jakaa karkeasti ottaen toiminnallisiin ja laadullisiin vaatimuksiin. Vaatimusten määrittelyssä käytämme taulukossa 1 kuvattua prioriteettiasteikkoa. Sen avulla ilmaistaan projektin aikana ehdottomasti toteutettavat vaatimukset ja ne jotka toteutetaan työajan niin salliessa. Suunnittelussa huomioidaan kuitenkin myös alhaisemman prioriteetin vaatimukset.

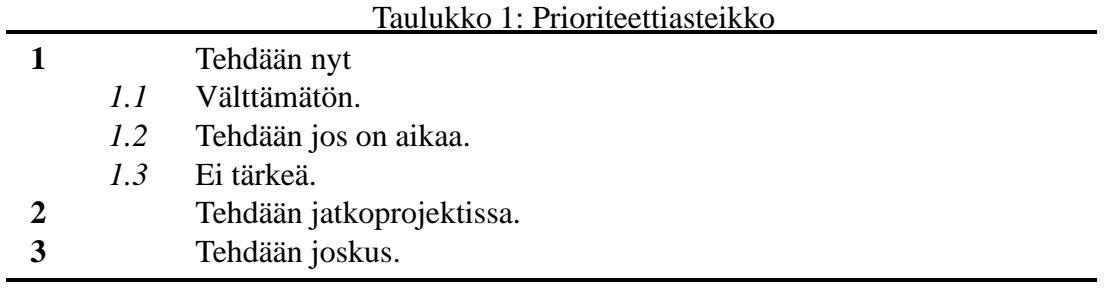

### **3.1 Toiminnalliset vaatimukset**

Toiminnalliset vaatimukset käsitellään luettelonomaisesti. Jokainen vaatimus on yksilöity nimeämällä, jolloin niihin on helppo viitata myös projektin myöhemmissä vaiheissa. Toiminnallisten vaatimusten tiivistelmä esitetään taulukossa 2 .

**TV1** *Projektin mittaustietojen syöttäminen*

| Kuvaus:                           | Opiskelijan on pystyttävä syöttämään mittaustietoja omasta |
|-----------------------------------|------------------------------------------------------------|
|                                   | projektistaan.                                             |
| <i>Sidosryhmä(t)</i> : Opiskelija |                                                            |

#### **TV2** *Projektien etenemisen seuranta*

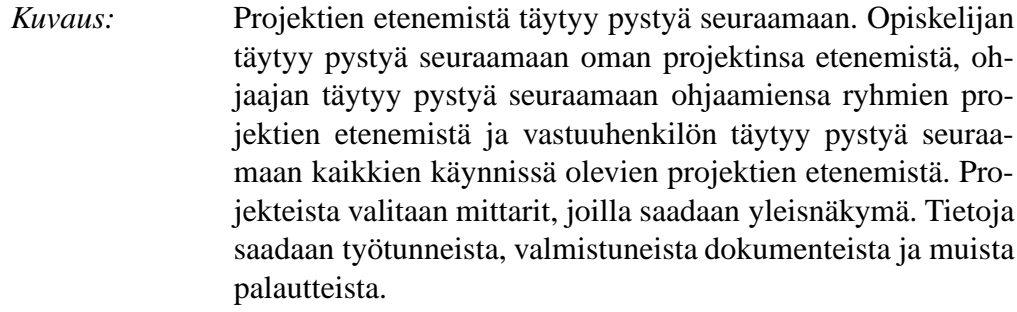

*Sidosryhmä(t):* Vastuuhenkilö, ohjaaja ja opiskelija

| <b>Tunnus</b> | Vaatimuksen nimi                                         | Asettaja                | Prioriteetti |
|---------------|----------------------------------------------------------|-------------------------|--------------|
|               |                                                          |                         |              |
| <b>TV1:</b>   | Projektin mittaustietojen syöt- Projektiryhmä<br>täminen |                         | 1.1          |
| <b>TV2:</b>   | Projektien etenemisen seuran- Asiakas<br>ta              |                         | 1.1          |
| <b>TV3:</b>   | Tuntikirjanpito                                          | Asiakas                 | 1.1          |
| <b>TV4:</b>   | Tuntikirjanpito ulkoisella tie-<br>dostolla              | Asiakas                 | 1.1          |
| <b>TV5:</b>   | Käyttäjätietojen hallinta                                | Asiakas & projektiryhmä | 1.1          |
| <b>TV6:</b>   | Projektien hallinta                                      | Asiakas & projektiryhmä | 1.1          |
| <b>TV7:</b>   | Mitattavien tietojen hallin-<br>nointi                   | Projektiryhmä           | 1.1          |
| <b>TV8:</b>   | Tallennettujen tietojen haku                             | Asiakas & Projektiryhmä | 1.1          |
| <b>TV9:</b>   | Graafien luominen hakutie-<br>doista                     | Asiakas                 | 1.2          |
| <b>TV10:</b>  | Vanhojen projektien mittaus-<br>tietojen syöttäminen     | Asiakas                 | 1.2          |
| <b>TV11:</b>  | Kokoarvion laskeminen                                    | Asiakas                 | 1.2          |

Taulukko 2: Toiminnalliset vaatimukset

### **TV3** *Tuntikirjanpito*

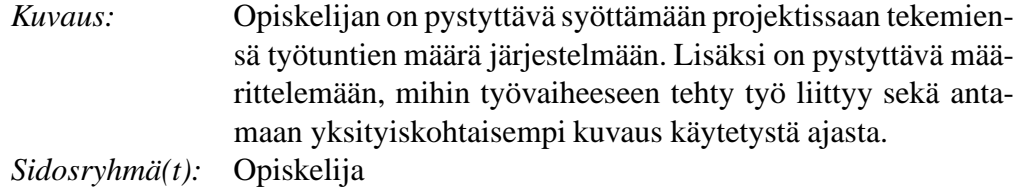

### **TV4** *Tuntikirjanpito ulkoisella tiedostolla*

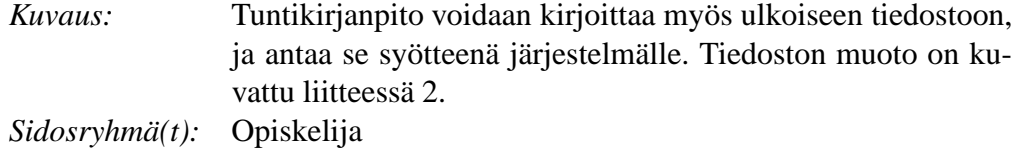

### **TV5** *Käyttäjätietojen hallinta*

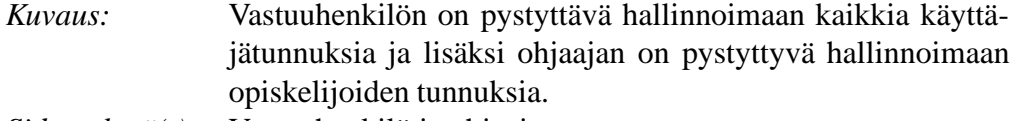

*Sidosryhmä(t):* Vastuuhenkilö ja ohjaaja

**TV6** *Projektien hallinta*

| Kuvaus: | Vastuuhenkilön on pystyttävä lisäämään järjestelmään uusi     |
|---------|---------------------------------------------------------------|
|         | projekti. Projekteille täytyy pystyä antamaan vapaavalintai-  |
|         | nen tunnistenumero, jolla projekti erotetaan muista saman lu- |
|         | kukauden projekteista.                                        |
|         | <i>Sidosryhmä(t)</i> : Vastuuhenkilö.                         |

**TV7** *Mitattavien tietojen hallinnointi*

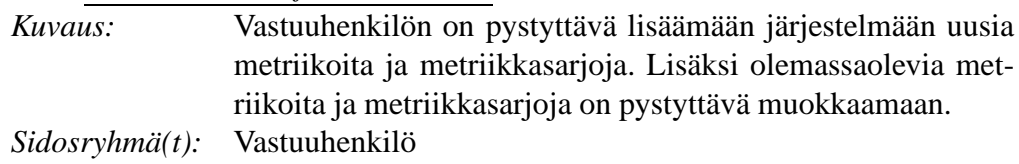

#### **TV8** *Tallennettujen tietojen haku*

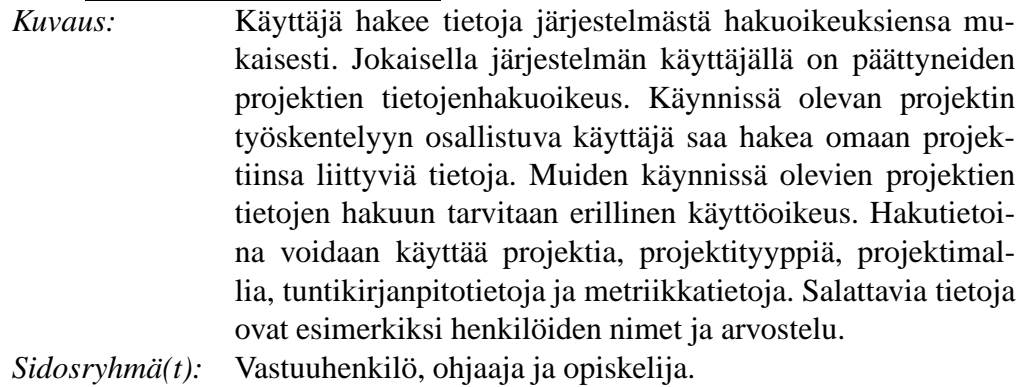

#### **TV9** *Graafien luominen hakutiedoista*

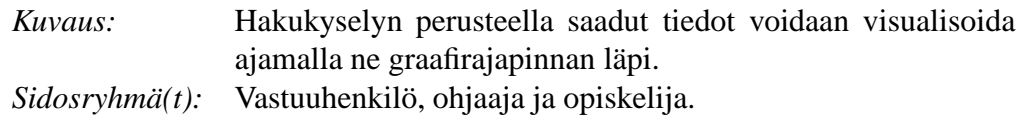

#### **TV10** *Vanhojen projektien mittaustietojen syöttäminen*

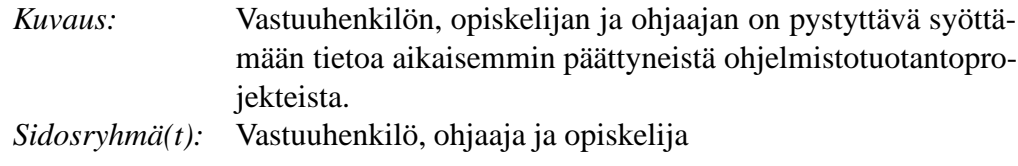

### **TV11** *Kokoarvion laskeminen*

*Kuvaus:* Järjestelmään toteutetaan kokoarviolaskuri, joka tekee käyttäjän laskuriin syöttämien tietojen perusteella arvion koodirivien lukumäärästä.

*Sidosryhmä(t):* Vastuuhenkilö ja opiskelija

### **3.2 Laadulliset vaatimukset**

Laadulliset vaatimukset käsitellään luettelonomaisesti. Jokainen vaatimus on yksilöity nimeämällä, jolloin niihin on helppo viitata myös projektin myöhemmissä vaiheissa. Taulukkoon 3 on koottu yhteenveto laadullisista vaatimuksista.

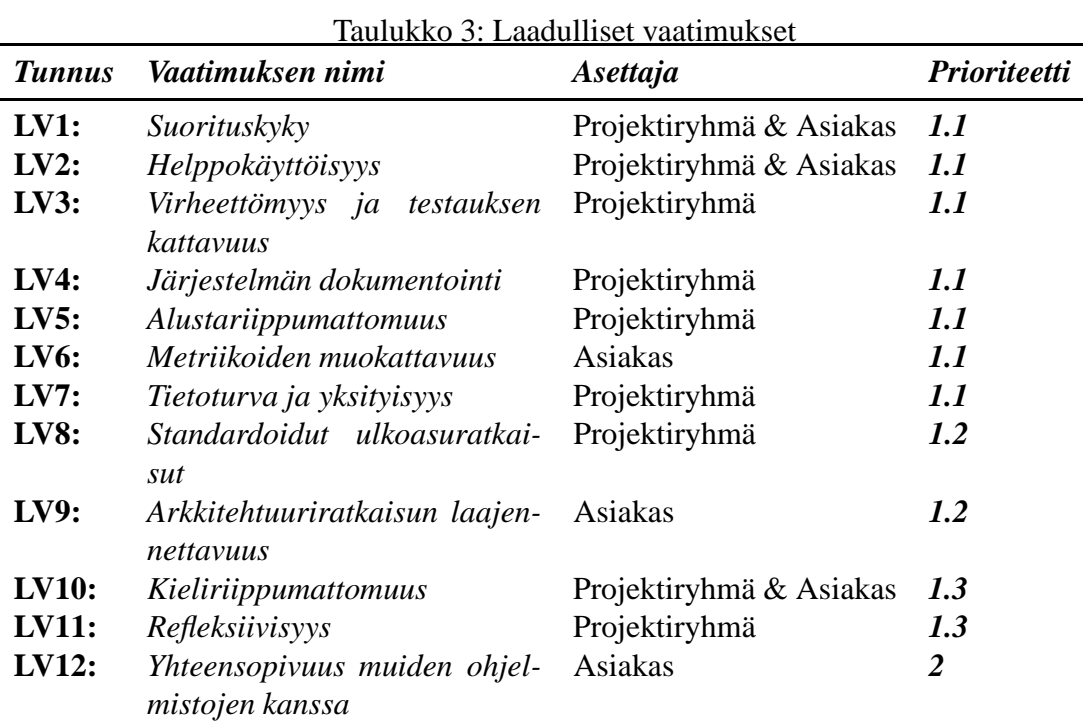

#### **LV1** *Suorituskyky*

*Kuvaus:* Järjestelmän tietokantarakenteen on oltava tehokas ja skaalautuva.

#### **LV2** *Helppokäyttöisyys*

*Kuvaus:* Järjestelmän käyttämisen tulee olla mahdollisimman helppoa.Järjestelmän käyttöliittymä suunnitellaan helppokäyttöiseksi ja intuitiiviseksi. Lisäksi järjestelmään toteutaan ohjetoiminto.

#### **LV3** *Virheettömyys ja testauksen kattavuus*

*Kuvaus:* Järjestelmän täytyy olla mahdollisimman virheetön. Täysin virheettömän järjestelmän toteuttaminen on käytännössä mahdotonta, joten laadullisena vaatimuksena on kattava (yli 90% koodiriveistä) testaus sekä kriittisten toimintojen virheettömyys.

#### **LV4** *Järjestelmän dokumentointi*

*Kuvaus:* Järjestelmästä tehdään kattava ja selkeä dokumentaatio, jotta valmiin tuotteen laajentaminen olisi mahdollisimman helppoa. Lisäksi järjestelmästä laaditaan asennusohje.

#### **LV5** *Alustariippumattomuus*

*Kuvaus:* Järjestelmän toiminta taataan vain Oraclen 9.0 SQL-tietokannassa. Järjestelmän tulee toimia ympäristöissä, joihin on asennettu Tomcat versio 4.0.

#### **LV6** *Metriikoiden muokattavuus*

*Kuvaus:* Järjestelmän täytyy olla laajennettavissa. Uusia metriikoita ja metriikkasarjoja on pystyttävä lisäämään jälkikäteen, sekä olemassaolevia metriikoita ja metriikkasarjoja on pystyttävä muokkaamaan.

#### **LV7** *Tietoturva ja yksityisyys*

*Kuvaus:* Käyttäjien pääsyä järjestelmään rajoitetaan autentikoinnin avulla. WWW-selaimen ja järjestelmän välinen kommunikaatio toimii suojatun yhteyden kautta.

#### **LV8** *Standardoidut ulkoasuratkaisut*

*Kuvaus:* Järjestelmän ulkoasu on yhteensopiva XHTML 1.1 -standardin kanssa, joten se toimii uusimmissa selaimissa. Ulkoasukuvaukset toteutaan XSLT 1.0 -standardin määrittelemässä muodossa.

#### **LV9** *Arkkitehtuuriratkaisun laajennettavuus*

*Kuvaus:* Arkkitehtuuriratkaisu suunnitellaan helposti laajennettavaksi ja uudelleenkäytettäväksi. Toteutuksessa käytetään komponenttipohjaista lähestymistapaa sekä hyödynnetään suunnittelumalleja.

#### **LV10** *Kieliriippumattomuus*

*Kuvaus:* Järjestelmän tulee olla kieliriippumaton.

#### **LV11** *Refleksiivisyys*

*Kuvaus:* Järjestelmään tallennettuja metriikoita ja metriikkasarjoja tulee pystyä tutkimaan ja muokkaamaan ajonaikaisesti.

#### **LV12** *Yhteensopivuus muiden ohjelmistojen kanssa*

*Kuvaus:* Järjestelmään pystyy lukemaan mittaustietoja muiden ohjelmistojen (esim. JUnit) tuottamista tiedostoista.

### **3.3 Rajoitteet suunnittelulle**

#### **Käytettävyys**

Opiskelijoiden täytyy voida käyttää järjestelmää sekä Linux- että Windows-käyttöjärjestelmässä. Lisäksi järjestelmän tulee olla yhteensopiva W3C:n XHTML 1.1 -suosituksen kanssa ja sen toteutuksessa tulee välttää selainkohtaisia laajennuksia.

#### **Tietojen tallennus**

Järjestelmä tehdään toimimaan vain Oracle 9.0 tietokantaympäristöön.

#### **Tietoturva**

Opiskelijoiden tiettyjen tietojen, kuten arvosanojen täytyy pysyä suojassa.

# **4 Käyttötapaukset**

Luvussa kuvataan sidosryhmät ja käyttötapaukset. Ohjelmistoa käyttäviksi sidosryhmiksi on määritelty projektiryhmään kuuluva opiskelija, projektin ohjaaja sekä projektin vastuuhenkilö. Sidosryhmiä havainnollistetaan kuvalla 2 ja käyttötapauksia kuvalla 3. Käyttötapaukset on yksilöity nimeämällä, jolloin niihin on helppo viitata myös projektin myöhemmissä vaiheissa. Käyttöoikeudet on ryhmitelty tässä dokumentissa kolmeen oikeustasoon käsitteellisen mallintamisen helpottamiseksi. Oikeustasot ovat vain viitteellisiä ja ne vastaavat järjestelmään määriteltyjä sidosryhmiä.

Tutkijoille ei anneta suoraa järjestelmän käyttöoikeutta. Vastuuhenkilö voi halutessaan luovuttaa tutkijoiden käyttöön suoraan tietokannasta hakemansa aineiston.

Tieto suorituksen onnistumisesta tai epäonnistumisesta tulostetaan tilariville. Mikäli käyttäjän antama syöte on virheellinen, palataan näkymään, jossa virhe tehtiin ja virheelliset kohdat osoitetaan muutetulla värillä.

## **4.1 Yhteiset käyttötapaukset**

### **YH1 Kirjautuminen järjestelmään**

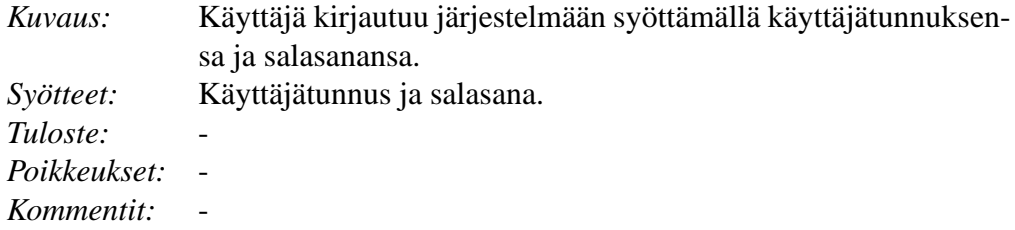

### **YH2 Kirjautuminen ulos järjestelmästä**

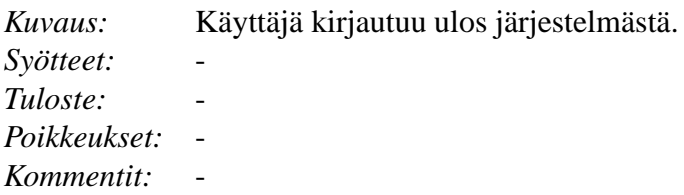

| <b>Tunnus</b> | Käyttötapauksen nimi                                  | Luokka        |
|---------------|-------------------------------------------------------|---------------|
| <b>YH1:</b>   | Kirjautuminen järjestelmään                           | Yhteinen      |
| YH2:          | Kirjautuminen ulos järjestelmästä                     | Yhteinen      |
| <b>YH3:</b>   | Tietojen haku                                         | Yhteinen      |
| <b>OP1:</b>   | Mittaustietojen syöttäminen                           | Opiskelija    |
| <b>OP2:</b>   | Tuntikirjanpidon syöttäminen                          | Opiskelija    |
| <b>OP3:</b>   | Tuntikirjanpidon syöttäminen erillisestä tiedostosta  | Opiskelija    |
| <b>OP4:</b>   | Henkilötietojen muuttaminen                           | Opiskelija    |
| <b>OP5:</b>   | Projektin tietojen muuttaminen                        | Opiskelija    |
| <b>OH1:</b>   | Opiskelijan lisäys ja opiskelijatietojen muokkaaminen | Ohjaaja       |
| <b>OH2:</b>   | Projektin tietojen muuttaminen                        | Ohjaaja       |
| <b>OH4:</b>   | Arvostelu                                             | Ohjaaja       |
| <b>OH5:</b>   | Asiakkaan arvostelun syöttäminen                      | Vastuuhenkilö |
| <b>VH1:</b>   | Projektitietojen muuttaminen                          | Vastuuhenkilö |
| <b>VH2:</b>   | Metriikkatietojen muokkaaminen                        | Vastuuhenkilö |
| <b>VH3:</b>   | Metriikkasarjojen tietojen muokkaaminen               | Vastuuhenkilö |
| <b>VH4:</b>   | Käyttäjätietojen muokkaaminen                         | Vastuuhenkilö |
| <b>VH6:</b>   | Ajankäyttökaavioiden tulostaminen                     | Vastuuhenkilö |

Taulukko 4: Käyttötapaukset

# **YH3 Tietojen haku**

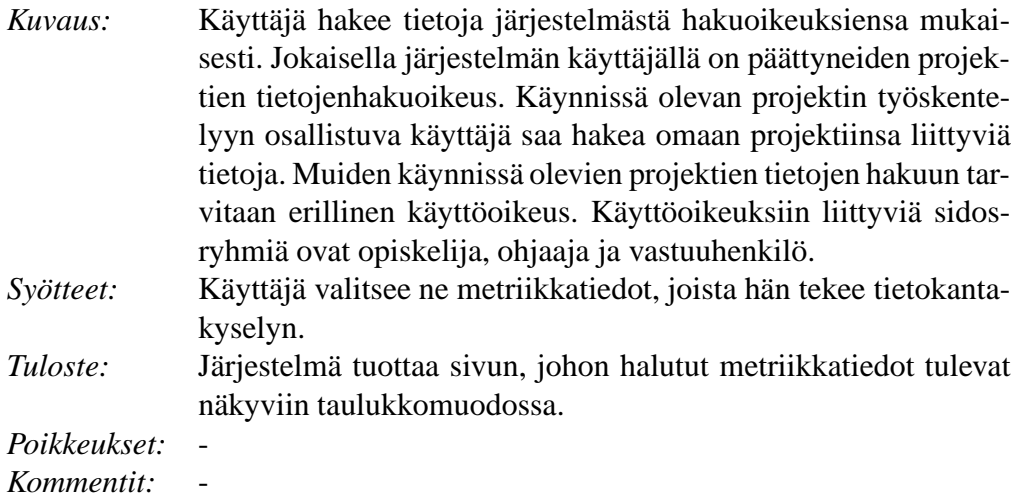

## **4.2 Opiskelijan käyttötapaukset**

Projektiryhmään kuuluva opiskelija pystyy syöttämään järjestelmään omaan projektiinsa kuuluvia tietoja. Lisäksi hän voi tarkastella kaikkia oman projektinsa ja rajoitusti muiden projektien tietoja.

## **OP1 Mittaustietojen syöttäminen**

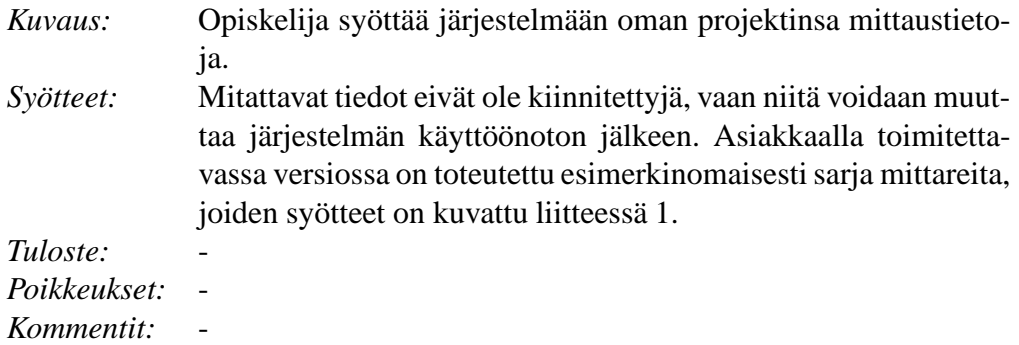

### **OP2 Tuntikirjanpidon syöttäminen suoraan järjestelmään**

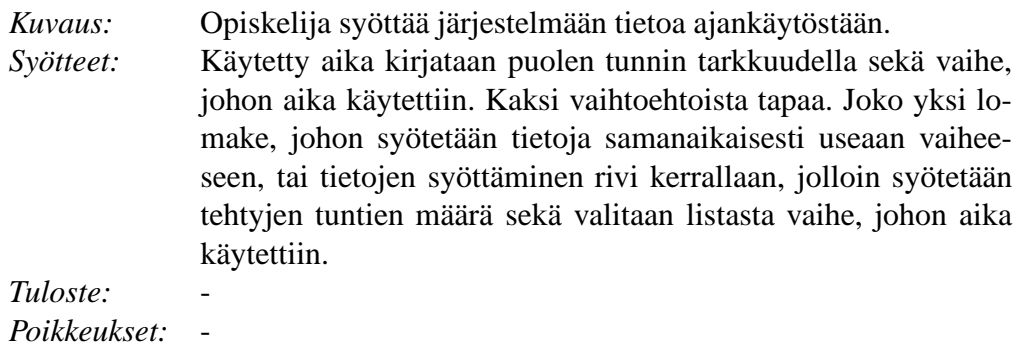

*Kommentit:* -

### **OP3 Tuntikirjanpidon liittäminen erillisestä tiedostosta**

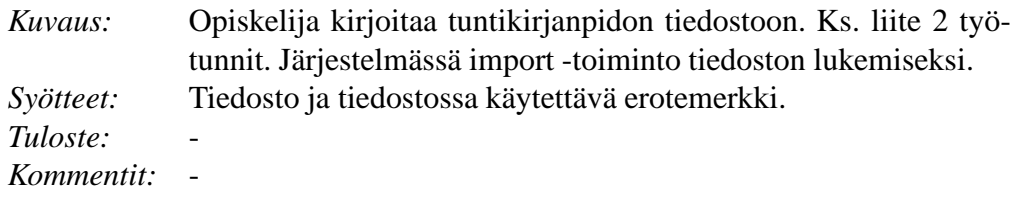

#### **OP4 Henkilötietojen muuttaminen**

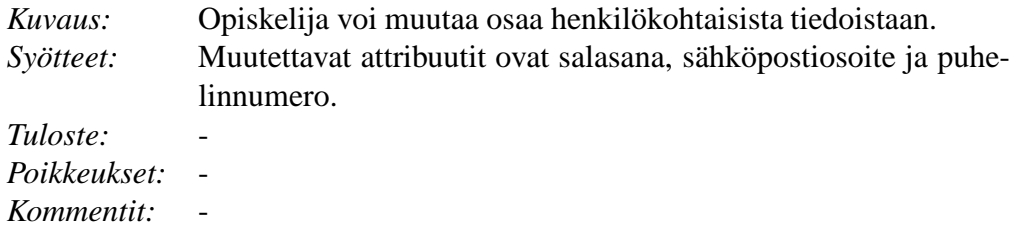

#### **OP5 Projektin tietojen muuttaminen**

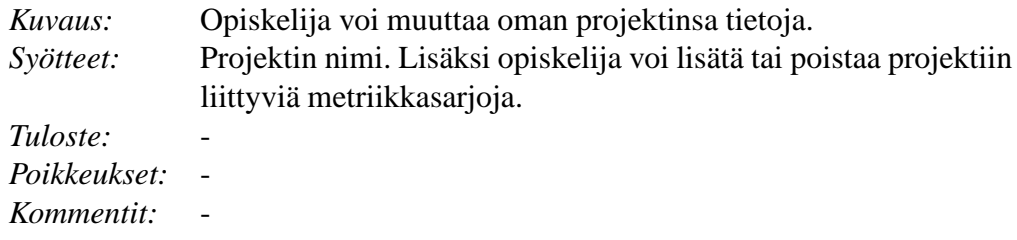

## **4.3 Ohjaajan käyttötapaukset**

Ohjaajalla on pääpiirteissään samat käyttötapaukset kuin opiskelijoilla. Lisäksi ohjaajilla on omien projektiensa hallintaan liittyviä käyttötapauksia, joista tärkeimmät ovat projektin tietojen muokkaaminen sekä arvostelutietojen syöttäminen. Helpottaaksemme vastuuhenkilön työtaakkaa, myös ohjaajille on annettu mahdollisuus lisätä, poistaa ja muokata opiskelijatietoja.

### **OH1 Opiskelijan lisäys ja opiskelijatietojen muokkaaminen**

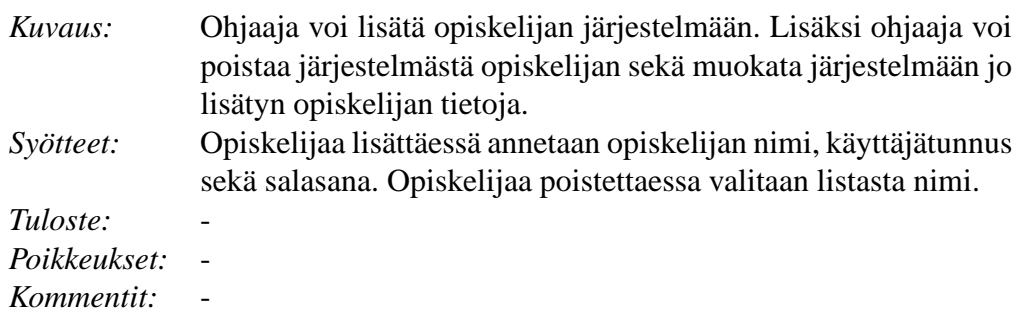

### **OH2 Projektin tietojen muuttaminen**

Opiskelijan toimintamahdollisuuksen (Ks. luku 4.2 Opiskelijan käyttötapaukset) lisäksi ohjaaja voi liittää opiskelijoita omiin projekteihinsa sekä poistaa opiskelijoita omista projekteistaan.

### **OH3 Arvostelu**

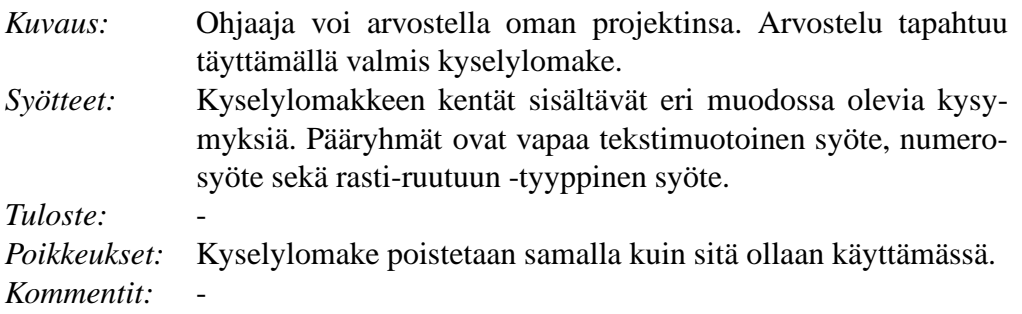

#### **OH4 Asiakkaan arvostelun syöttäminen**

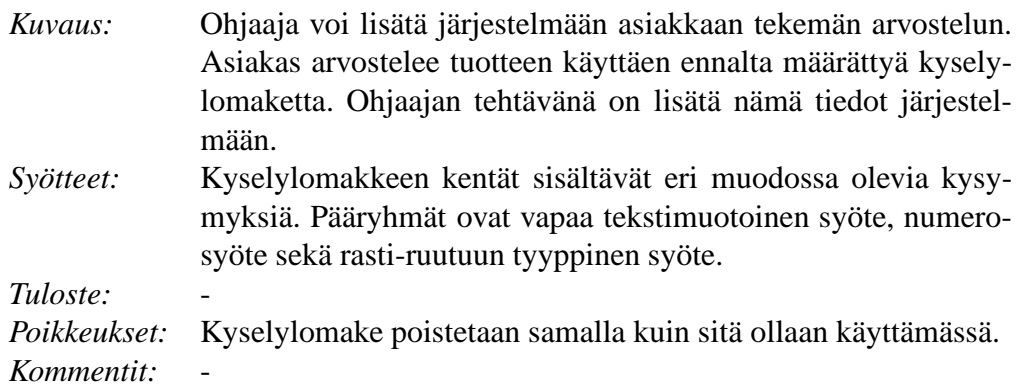

## **4.4 Vastuuhenkilön käyttötapaukset**

Vastuuhenkilöllä on kaikki samat käyttötapaukset kuin ohjaajalla ja opiskelijalla. Lisäksi vastuuhenkilöllä on yleisiä hallinnollisia toimintoja, joihin liittyy mm. erilaisten tunnusten, mittarien ja mittarisarjojen hallinnointi.

### **VH1 Projektitietojen muuttaminen**

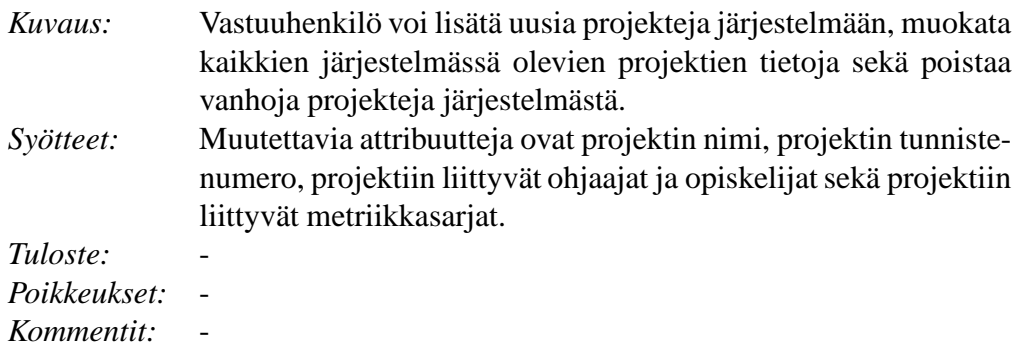

#### **VH2 Metriikkatietojen muokkaaminen**

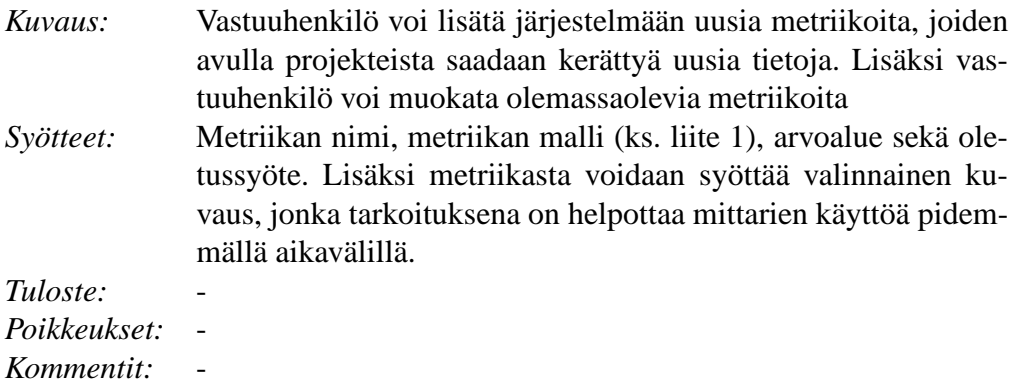

## **VH3 Metriikkasarjojen tietojen muokkaaminen**

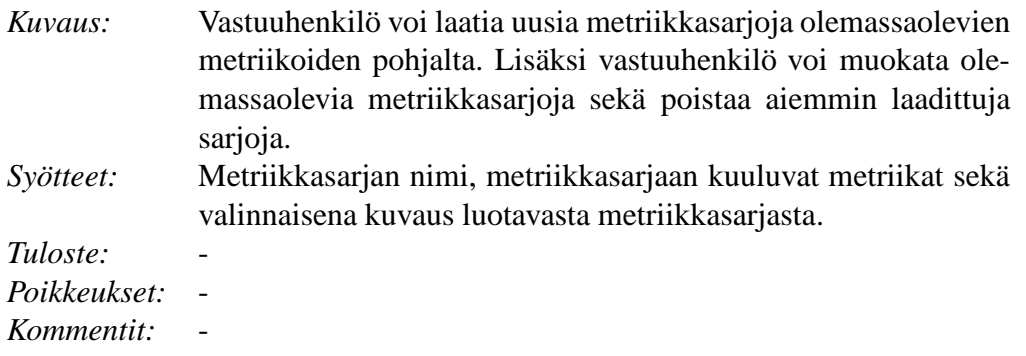

## **VH4 Käyttäjätietojen muokkaaminen**

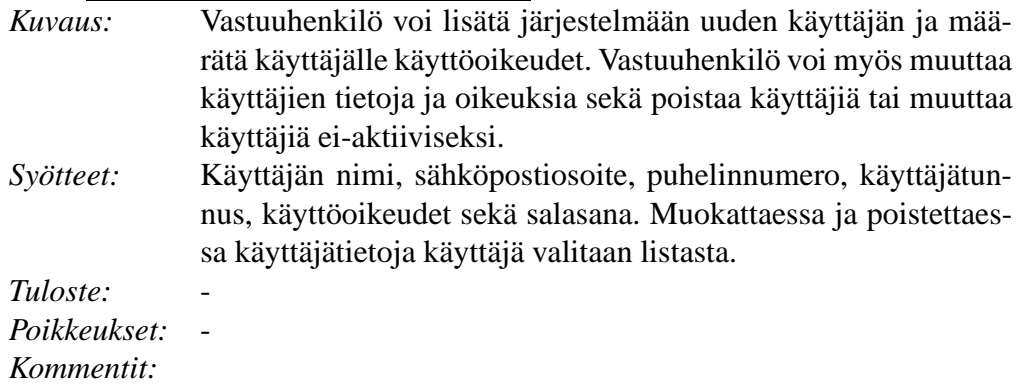

## **VH5 Ajankäyttökaavioiden tulostaminen**

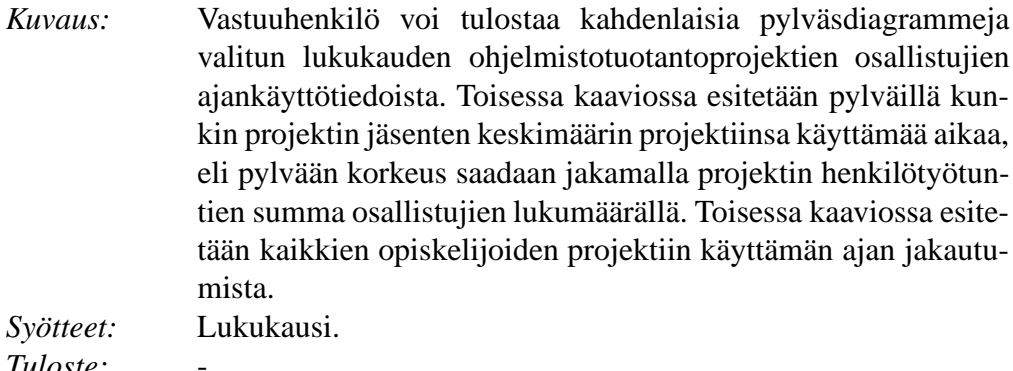

*Tuloste:* - *Poikkeukset:* - *Kommentit:* -

# **5 Tietosisältö**

Järjestelmässä on sekä kiinteästi kerättäviä tietoja että muutettavia metriikoita. Kiinteät tiedot ovat pysyvästi tarvittavia (niiden sisältöä voidaan kuitenkin muuttaa), kun taas uusia kerättäviä metriikoita voidaan lisätä ja vanhoja poistaa. Tietosisältö on esitetty kuvassa 4 ja tietosisältö on esitetty tässä luvussa siten, miten se tullaan ryhmittelemään käyttöliittymässä.

Sivuston pääsivulla on käyttäjästä riippuen valittavissa seuraavat kohteet:

## **5.1 Tuntikirjanpito**

Tuntikirjanpidossa on rivejä joihin käyttäjä voi syöttää tehtyjä työtunteja. Kerättävät tiedot on esitetty taulukossa 5.

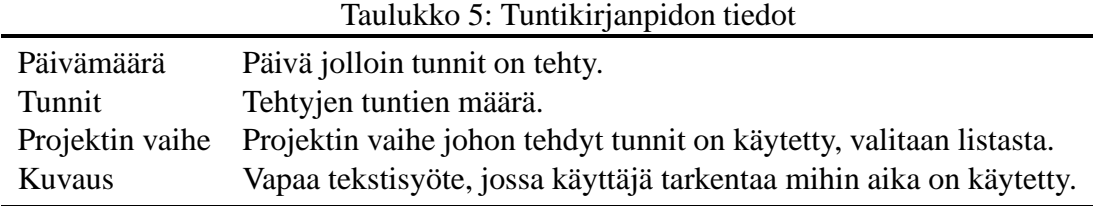

Näistä tiedoista "päivämäärä", "tunnit"ja "kuvaus"ovat kiinteitä ja "projektin vaihe"muutettava. Eli vastuuhenkilö voi lisätä listaan esimerkiksi uuden projektin vaiheen valittavaksi. Järjestelmään valmiiksi toteutettavassa listassa on taulukossa 6 esitetyt projekivaiheet:

Taulukko 6: Projektivaiheiden lyhenteet

- PS Projektin suunnittelu
- VA Vaatimusanalyysi
- SU Suunnittelu
- TO Toteutus
- TE Testaus
- DE Demotilaisuus
- LO Projektin lopetus
- MU Muut

## **5.2 Mittaustietojen syöttäminen**

Täällä opiskelija saa listan olemassaolevista metriikkasarjoista ja voi liittää niitä projektiinsa.

Opiskelija voi valita projektiin jo liitetyistä metriikkasarjoista haluamansa, jolloin hän saa näkyviin kyseisen metriikkasarjan metriikat ja pääsee syöttämään tai muuttamaan niitä.

Kun vastuuhenkilö lisää uuden metriikkasarjan, se näkyy jatkossa opiskelijoille metriikkasarjojen listassa, ja he voivat halutessaan liittää sen projektiinsa.

Järjestelmään toteutetaan metriikkasarjat määrittely, suunnittelu, toteutus, testaus, tarkastus, alkaneet työvaiheet ja valmistuneet dokumentit

# **5.3 Tietojen katsominen projekteista**

Käyttäjä saa tässä käyttöliittymän jossa hän voi valita mitä tietoja haluaa hakea ja mistä projekteista.(toteutuksen puolesta SQL:n SELECT ja WHERE parametreja). Haku toteutetaan kaksivaiheisena, jolloin ensimmäisessä vaiheessa valitaan SQL-haun SELECT- ja WHERE-osissa käytettävät metriikkasarjat tai kiinteät tiedot. Toisessa osassa näistä valituista metriikkasarjoista ja kiinteistä tiedoista valitaaan haettavat metriikat sekä niihin liittyvät hakuehdot.

Haku voisi olla esimerkiksi Suunnittelu-metriikkasarjaan liittyvä metriikka koodirivien määrä projekteista joiden tyyppi on informaatiojärjestelmät. Hakuja varten käyttäjille voidaan määrittää oikeuksia, esimerkiksi "saa katsoa päättyneiden projektien tietoja"ja "saa katsoa nykyisten projektien tietoja".

# **5.4 Projektin tiedot**

Projektiin liittyvät tiedot esitetään taulukossa 7. Näistä projektin tyyppi ja projektimalli ovat metriikoita, eli vastuuhenkilö voi lisätä listaan esimerkiksi uuden projektimallin. Lisäksi vastuuhenkilö voi lisätä projektin tietoihin uusia kerättäviä tietoja metriikkoina.

## **5.5 Omat tiedot**

Täällä käyttäjä voi vaihtaa salasanan, sähköpostiosoitteen ja puhelinnumeron. Täällä näkyy myös päivämäärä jolloin käyttäjän tunnus passivoituu.

Taulukko 7: Projektin tiedot

Projektiin liittyvät opiskelijat Projektin ohjaaja(t) Projektin vastuuhenkilö(t) Projektin nimi Projektin Tunnistenumero Projektin Alkamispäivä Projektin päättymispäivä Projektin lukuvuosi Projektin lukukausi Projektin ryhmänumero lukukauden sisällä Projektin tyyppi Käytetty projektimalli

## **5.6 Henkilöiden hallinta**

Tämä kohta näkyy vain vastuuhenkilöille ja ohjaajille. Täällä voi luoda tai poistaa käyttäjiä ja määrittää näiden oikeuksia.

Oletuksena ohjaajilla on oikeus luoda opiskelijakäyttäjiä, mutta vain vastuuhenkilöillä on oikeus käyttäjien luomisen lisäksi tehdä näistä ohjaajia tai vastuuhenkilöitä.

Käyttäjään liittyy tieto onko tämä ohjaaja ja/tai vastuuhenkilö. Tämän tiedon avulla esimerkiksi liitettäessä ohjaajaa projektiin voidaan listaan valita vain ne käyttäjät jotka ovat ohjaajia.

Käyttäjä voi omista oikeuksistaan riippuen muokata toisten käyttäjien oikeuksia.

## **5.7 Metriikkasarjojen hallinta**

Tämä kohta näkyy vain käyttäjille joilla on oikeus metriikkasarjojen hallinnointiin. Täällä vastuuhenkilö voi luoda ja muokata metriikkasarjoja.

### **5.8 Metriikoiden hallinta**

Tämä kohta näkyy vain käyttäjille joilla on oikeus metriikoiden hallinnointiin. Täällä vastuuhenkilö voi luoda ja muokata metriikoita.

# **6 Järjestelmän elinkaari**

Luvussa käsitellään lyhyesti asiakkaan vaatimusten toteutuminen ohjelmistossa.

## **6.1 Validointi**

Vaatimukset on kartoitettu asiakastapaamisissa. Asiakkaan toiveiden pohjalta on luotu tässä dokumentissa esitetty vaatimusjoukko sekä käyttötapauslista. Kartoituksen kattavuus varmistetaan hyväksyttämällä tämä määrittelydokumentti asiakkaalla. Vaatimusten toteutumista valmiissa ohjelmistossa valvotaan testausvaiheessa.

# **6.2 Testaus**

Testaus aloitetaan toteutusvaiheessa. Yksikkötestauksessa komponetit testataan niiden valmistuessa. Testausvaiheessa suoritetaan integraatio- ja järjestelmätestaukset. Integraatiotestauksessa selvitetään miten hyvin komponenttien yhteistyö toimii. Lopuksi suoritetaan järjestelmätestaus, jossa koko järjestelmää testataan käyttäen testiaineistona muun muassa tästä projektista kerättyjä mittaustietoja.

# **6.3 Ylläpito**

Projektiryhmä ei vastaa työn luovutuksen jälkeisestä ohjelmiston ylläpidosta. Ylläpitoa pyritään kuitenkin helpottamaan tekemällä ohjelmistosta helposti muokattava. Erityisesti metriikoiden muuttamisesta tehdään nopeaa. Uusien ominaisuuksia järjestelmään saatetaan toteuttaa jatkoprojektien voimin. Järjestelmäylläpitoa varten tehdään erillinen lyhyt ylläpitodokumentti.

# **Liite 1. Metriikat**

Vastuuhenkilö voi luoda järjestelmään uusia metriikoita ja muokata tai poistaa vanhoja. Alla on kuvattu ohjelmistoon valmiiksi toteutettavat metriikat.

# **A. Ohjaajan syötteet**

## **A.1 Projektin tiedot**

- projektin nimi
- projektin kotisivu (valinnainen)
- Alkamispäivämäärä
- Päättymispäivämäärä
- Lukukausi
	- **–** Vastuuhenkilö lisää järjestelmään lukukausia
- Projektin kuvaus
	- **–** Projektin kuvaus tai linkki sivulle josta kuvaus löytyy
- Projektin sovelluksen tyyppi
	- **–** Informaatiojärjestelmät
	- **–** Transformaatiojärjestelmät
	- **–** Tieteellinen laskenta
	- **–** Väliohjelmistot
	- **–** Työkaluohjelmat
	- **–** Sulautetut järjestelmät
	- **–** Kirjasto
- Käytetty projektimalli
	- **–** Syklinen
	- **–** Vesiputous
	- **–** Muu

# **B. Opiskelijan syötteet**

## **B.1 Projektin tiedot**

- Projektimalli
	- **–** Projektimalli valitaan listasta.
- Projektin pääohjelmointikieli (Java, C++, C, JSP, PHP, jne.)
	- **–** Kieli valitaan listasta.
- Projektissa käytettävät muut tekniikat
	- **–** Tekstikenttä vapaasti syötettävä
- ryhmätapaamisten määrä
- katselmointien määrä
- asiakastapaamisten määrä

## **B.2 Määrittely**

- Järjestelmävaatimusten lukumäärä korkea prioriteetti
- Järjestelmävaatimusten lukumäärä keskikorkea prioriteetti
- Järjestelmävaatimusten lukumäärä matala prioriteetti
- Käyttötapausten lukumäärä
- Toiminnallisten vaatimusten lukumäärä
- Laadullisten vaatimusten lukumäärä

### **B.3 Suunnittelu**

- Suunniteltujen vaatimusten lukumäärä korkea prioriteetti
- Suunnniteltujen vaatimusten lukumäärä keskikorkea prioriteetti
- Suunniteltujen vaatimusten lukumäärä matala prioriteetti
- Muutettujen ominaisuuksien lukumäärä
- Lisättyjen ominaisuuksien lukumäärä
- Luokkien lukumäärä

## **B.4 Toteutus**

- Koodirivien lukumäärä
- Ohjelmakoodia sisältävien rivien lukumäärä
- Tyhjien rivien lukumäärä
- Kommenttirivien lukumäärä
- Muilla kuin pääasiallisella ohjelmointikielellä kirjoitettujen rivien lukumäärä sekä käytetty kieli
	- **–** Kieli valitaan listasta.
- Toteutuneiden ja suunnitteludokumentissa mainittujen luokkien lukumäärä
- Suunnitteludokumentissa mainitsemattomien luokkien lukumäärä

## **B.5 Testaus**

- Yksikkötestattujen luokkien lukumäärä
- Testattujen koodirivien lukumäärä
- Löydettyjen virheiden lukumäärä jaoteltuna yksikkötestauksessa, integraatiotestauksessa ja järjestelmätestauksessa havaittuihin virheisiin

## **B.6 Tarkastus**

- katselmoitujen sivujen lukumäärä
- katselmuksen kesto minuutteina
- projektivaihe
	- **–** Projektivaihe valitaan listasta. Vaihtoehtoehtoina ovat määrittely, suunnittelu, toteutus ja testaus.
- Löydettyjen puutteiden (ei ole tehty) ja virheiden (on tehty väärin) lukumäärä luokiteltuna seuraavasti
	- **–** toiminnallisuus ja logiikka
	- **–** I/O ja syötteen sekä tulosteen käsittely
	- **–** ylläpidettävyys
	- **–** rajoitteiden noudattaminen
	- **–** käytettävyys
	- **–** muut

# **Liite 2. Käyttötapauskuvaukset**

# **A Opiskelija**

Opiskelija Olli Heinonen aloittaa syksyllä 2004 ohjelmistotuotantoprojektin ja saa tehtäväkseen toimia projektin mittausvastaavana. Projektin ohjaajan tehtyä projektiryhmäläisille käyttäjätunnukset, Olli kirjautuu järjestelmään kirjoittamalla jäjestelmän WWW-sivuilla kirjautumislomakkeeseen käyttäjätunnuksensa (oheinone) ja salasanansa (olliheinonen) ja painamalla tämän jälkeen kirjautumisnappia. Järjestelmä tarkastaa tiedot ja havaittuaan ne kelvollisiksi tulostaa tilariviin tiedon kirjautumisen onnistumisesta.

Projektin aluksi on hyvä selvittää miten aikaisemmissa vastaavissa projekteissa on tehty työtä, joten Olli päättää tarkastella koostetietoja kevään ja kesän 2004 projekteista. Hän valitsee tietojen katselu -välilehden sivulta koostetietojen hakemisen ja syöttää projektin tyypiksi informaatiojäjestelmät ja ajaksi vuoden 2004, jonka jälkeen painaa hae - nappia. Järjestelmä tuottaa sivulle taulukkomuodossa vuoden 2004 informaatiojärjestelmäprojektien tuntimäärät, koodirivien lukumäärät, lukukaudet, käytetyt projektimallit ja pääohjelmointikielet. Tämän lisäksi järjestelmä piirtää pylväsdiagrammin tuntimäärän jakautumisesta eri projektien kesken ja ympyrädiagrammin työvaiheiden keskimääräisestä jakautumisesta.

Tämän jälkeen Olli valitsee projektin tiedot -välilehden ja syöttää projektin projektimalliksi vesiputousmallin, projektin pääohjelmointikieleksi Javan sekä projektissa käytettäviksi muiksi tekniikoiksi PHP:n ja Javascriptin. Hän liittää projektiin metriikkasarjat VP-määrittely,VP-suunnittelu,VP-toteutus,VP-testaus ja tarkastus.

Projektin edistyessä Olli syöttää järjestelmään omaksi tuntikirjanpidokseen vaiheiden mukaan jaoteltuna:

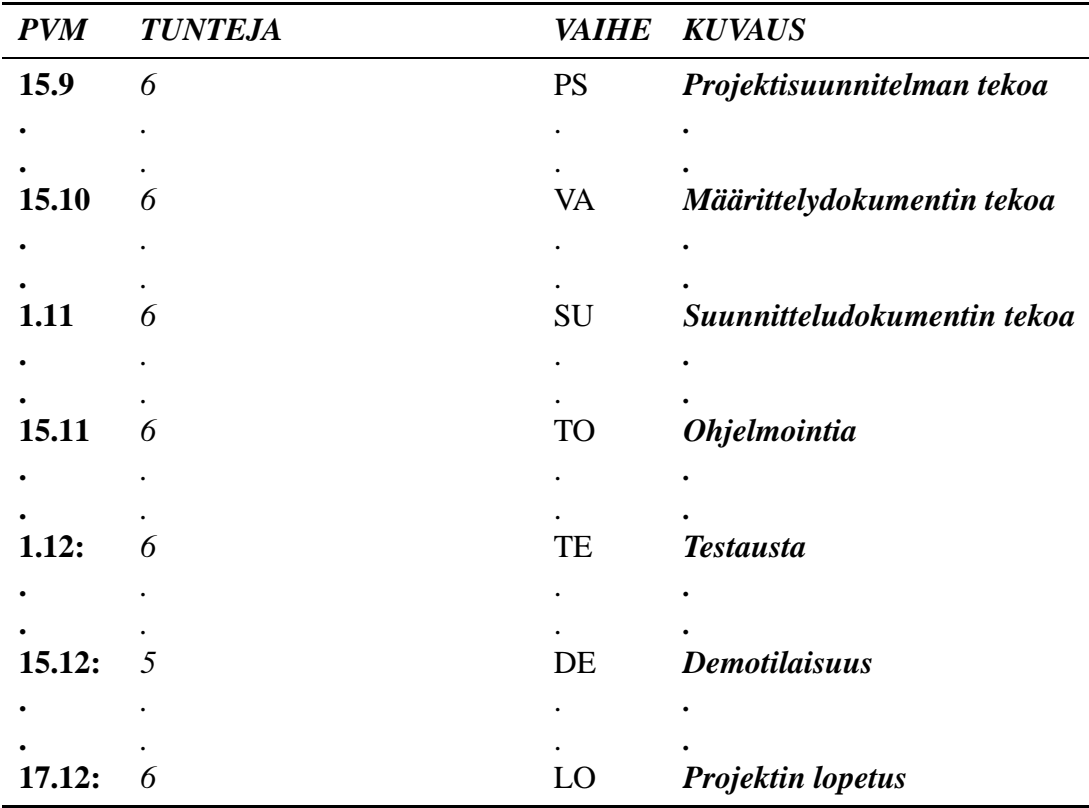

### YHTEENSÄ:

40 h projektin suunnnittelua

60 h vaatimusanalyysiä

40 h suunnittelua

60 h toteutusta

30 h testausta

5 h demoamista

5 h projektin päättämistä

Määrittelyvaiheessa pidetyn ensimmäisen tarkastuksen jälkeen Olli valitsee mittaustietojen syöttö -välilehdeltä tarkastus-mittarisarjan ja syöttää: katselmoitujen sivujen kokonaismääräksi 30, katselmuksen kestoksi 60 minuuttia,

projektivaiheeksi määrittely,

löydettyjen virheiden lukumääräksi 20 sekä

löydettyjen puutteiden lukumääräksi 30.

Määrittelyvaiheessa pidetyn toisen tarkastuksen jälkeen Olli valitsee mittaustietojen syöttö -välilehdeltä tarkastus-mittarisarjan ja syöttää: katselmoitujen sivujen kokonaismääräksi 30, katselmuksen kestoksi 60 minuuttia, projektivaiheeksi määrittely,

löydettyjen virheiden lukumääräksi 5 sekä löydettyjen puutteiden lukumääräksi 2.

Määrittelyvaiheen jälkeen Olli valitsee mittaustietojen syöttösivulta VP-määrittelyn ja syöttää:

määriteltyjen käyttötapausten lukumääräksi 25, järjestelmävaatimusten lukumääräksi prioriteetin mukaan jaoteltuna prioriteetti 1: 20 prioriteetti 2: 10 prioriteetti 3: 4, toiminnallisten vaatimusten lukumääräksi prioriteetin mukaan jaoteltuna prioriteetti 1: 10 prioriteetti 2: 5 prioriteetti 3: 2, sekä laadullisten vaatimusten lukumääräksi prioriteetin mukaan jaoteltuna prioriteetti 1: 10 prioriteetti 2: 5 prioriteetti 3: 2.

Suunnittelvaiheen jälkeen Olli yrittää syöttää mittaustietoja järjestelmään, mutta huomaakin että ohjaaja on jo käynyt syöttämässä kyseiset tiedot, joten Olli jatkaa syöttämällä suunnitteluvaiheessa aiemmin pidetyn tarkastuksen tiedot. Olli valitsee mittaustietojen syöttösivulta tarkastus-mittarisarjan ja syöttää:

katselmoitujen sivujen kokonaismääräksi 50,

katselmuksen kestoksi 95 minuuttia,

projektivaiheeksi suunnittelu,

löydettyjen virheiden lukumääräksi 40 sekä

löydettyjen puutteiden lukumääräksi 10 jaoteltuna

- 1 kpl toiminnallisuudessa ja logiikassa
- 2 kpl I/O ja syötteen sekä tulosteen käsittelyssä
- 3 kpl ylläpidettävyydessä
- 2 kpl rajoitteiden noudattamisessa
- 1 kpl käytettävyydessä
- 1 kpl muissa

Toteutusvaiheen jälkeen Olli valitsee mittaustietojen syöttö -välilehdeltä VP-toteutuksen ja syöttää:

koodirivien lukumääräksi 12000, ohjelmakoodia sisältävien rivien lukumääräksi 7000, tyhjien rivien lukumääräksi 1500, kommenttirivien lukumääräksi 2500, muilla kuin pääasiallisella ohjelmointikielellä kirjoitettujen rivien lukumääräksi 1000, käytetyksi ohjelmointikieleksi Javan, toteutuneiden luokkien lukumääräksi 95,

suunnitteludokumentissa mainittujen luokkien lukumääräksi 100 sekä suunnitteludokumentissa mainitsemattomien luokkien lukumääräksi 10.

Toteutusvaiheessa pidetyn tarkastuksen jälkeen Olli valitsee mittaustietojen syöttö -välilehdeltä tarkastus-mittarisarjan ja syöttää: katselmoitujen sivujen kokonaismääräksi 40, katselmuksen kestoksi 45 minuuttia, projektivaiheeksi toteutus, löydettyjen virheiden lukumääräksi 45 sekä löydettyjen puutteiden lukumääräksi 30 jaoteltuna

- 5 kpl toiminnallisuudessa ja logiikassa
- 5 kpl I/O ja syötteen sekä tulosteen käsittelyssä
- 10 kpl ylläpidettävyydessä
- 4 kpl rajoitteiden noudattamisessa
- 1 kpl käytettävyydessä
- 5 kpl muissa

Testausvaiheessa Olli valitsee mittaustietojen syöttö -välilehdeltä VP-testauksen ja syöttää:

yksikkötestattujen luokkien lukumääräksi 100, testattujen koodirivien lukumääräksi 8000, löydettyjen virheiden lukumääräksi 250 jaoteltuna integraatiotestauksessa havaituiksi virheiksi 200

ja järjestelmätestauksessa havaituiksi virheiksi 50.

Testausvaiheessa pidetyn tarkastuksen jälkeen Olli valitsee mittaustietojen syöttö -välilehdeltä tarkastus-mittarisarjan ja syöttää: katselmoitujen sivujen kokonaismääräksi 60, katselmuksen kestoksi 60 minuuttia, projektivaiheeksi testaus, löydettyjen virheiden lukumääräksi 25 sekä löydettyjen puutteiden lukumääräksi 25 jaoteltuna

- 5 kpl toiminnallisuudessa ja logiikassa
- 5 kpl I/O ja syötteen sekä tulosteen käsittelyssä
- 5 kpl ylläpidettävyydessä
- 5 kpl rajoitteiden noudattamisessa
- 4 kpl käytettävyydessä
- 1 kpl muissa

Tämän jälkeen Olli kirjautuu ulos järjestelmästä ja jää odottamaan kuuden opintoviikon saapumista opintorekisteriinsä.

# **B Ohjaaja**

Ohjaaja Katri Kajander kirjautuu järjestelmään saatuaan vastuuhenkilöltä tehtäväksi ohjata projektia 1 syksyllä 2005. Hän päättää valmistautua tehtävään hakemalla järjestelmästä koostetietoa aiemmista projekteista. Hän valitsee ajankäyttötiedot ja koodirivien lukumäärän haettaviksi tiedoiksi ja rajaa hakukohteiksi informaatiojärjestelmäprojektit. Vastauksena kyselyynsä hän saa taulukkoesityksen pyydetyistä tiedoista. Järjestelmä luo myös pylväsdiagrammin työaikatiedoista.

Oman ryhmänsä tietoja tarkistaessaan hän huomaa, ettei siihen ole vielä liitetty yhtään opiskelijaa. Kajander lisää opiskelijoiden tunnuksia järjestelmään syöttämällä lomakkseen opiskelijan nimen, käyttäjätunnuksen, salasanan ja käyttöoikeudet. Projektin suorittamista edellisenä kesänä yrittäneen Liisa Lyytisen tietoja syöttäessään Katri saa varoitukseen järjestelmään aiemmin tallennetusta saman nimisestä opiskelijasta. Ohjaaja käykin muiden tiedot syötettyään aktivoimassa Liisan tunnuksen.

Tunnusten luomisen jälkeen Katrin tarvitsee enää liittää nämä käyttäjät projektiin valitsemalla ensin listasta oman projektinsa (1) ja etsimällä sitten käyttäjälistasta vuorollaan kunkin opiskelijan ja painamalla liittämisnappia.

Viikkoa myöhemmin ohjaaja käy katsomassa opiskelijoiden ensimmäisiä syötteitä. Hän valitsee tiedonhakunäkymästä uusimman projektinsa ja valitsee näytettäviksi tiedoiksi kunkin ryhmän jäsenen työtunnit, käytettävät tekniikat sekä muutaman muun tiedon. Järjestelmä tulostaa ruudulle taulukon, jossa esitetään pyydetyt tiedot. Hän toteaa, ettei tietoja olekaan tellennettu aivan niin huolellisesti kuin oli toivottu. Tekemisen puutteesta kärsinyt ohjaaja ryhtyykin itse täydentämään ryhmän tuloksia.

# **C Vastuuhenkilö**

Syksyn 2005 alkaessa kurssin vastuuhenkilö Jaakko Jokinen kirjautuu järjestelmään kirjoittamalla järjestelmän WWW-sivulla kirjautumislomakkeeseen käyttäjätunnuksensa (jjokinen) ja salasanansa (jaakkojo) ja painamalla tämän jälkeen kirjautumisnappia. Ohjelmisto tarkistaa tiedot ja havaittuaan ne kelvollisiksi tulostaa tilariville tiedon kirjautumisen onnistumisesta.

Metriikkasarjojen täydentämisen jälkeen vastuuhenkilö lisää syksylle uuden projektin. Prjektia lisätessään hän syöttää sille tunnistenumeron (1), alkamis- ja päättymispäivämäärän (23.8.2005 ja 5.12.2005), lukukauden (valitsee listasta sanan

kevät) sekä tehtävänannon sisältävän WWW-sivun osoitteen (http://www.cs.helsinki.fi/group/ohtu/sy-2005/OhtuTie5.html). Projektin nimen ja ryhmän kotisivun osoitteen hän jättää vielä tyhjäksi - täydentäkööt opiskelijat tai ryhmän vastuuhenkilö aikanaan.

Nyt Jaakko liittää projektiin ohjaajan. Jokinen lisää ensin ohjaaja Katri Kajanderin tunnuksen kirjoittamalla lomakkeeseen Katrin nimen (Katri Kajander), käyttäjätunnuksen (kkajande) ja salasanan (katrikaj) sekä valitsemalla hänelle tehtävässä tarvittavat käyttöoikeudet (ohjaajan oletusoikeudet). Lopuksi Jaakko liittää Katrin luomaansa projektiin valitsemalla ensin projektin projektilistasta (projekti 1), Kajanderin ohjaajalistasta ja painamalla lisäysnappia.

Vastuuhenkilö Jokinen luo vielä muutaman projektin. Hän ei ole vielä aivan varma ketkä niitä tulevat ohjaamaan, joten hän jättää vielä ohjaajat valitsematta. Hän kirjoittaa projektien tietoihin kuitenkin aihekuvauksen sisältävän WWW-sivun osoitteen ennen kuin kirjautuu ulos järjestelmästä ja kiiruhtaa päivän muihin askareisiin.

Kolme viikkoa projektien alkamisen jälkeen Jokinen kirjautuu taas järjestelmään seuratakseen projektien etenemistä. Hän valitsee listasta kaikki käynnissä olevat projektit sekä tarvitsemansa tiedot, kuten alkaneiden työvaiheiden nimet ja alkamisajat sekä valmistuneet dokumentit. Ohjelmisto tuottaa kyselyn tulosten perusteella halutut tiedot sisältävät taulukot. Projektin 1 osalta hän saa haluamansa tiedot työvaiheista (Määrittely 23.8.2005) ja dokumenteista (Projektisuunnitelma) sekä muita kyselyssä pyydettyjä tietoja. Huomattuaan erään projektin kohdalta puuttuvan tiedot valmistuneista dokumenteista hän päättää ottaa yhteyttä ryhmän ohjaajaan.

Aikansa projekteja seurattuaan vastuuhenkilö lähettää järjestelmästä tutkimusaineistoa tutkijaystävälleen. Järjestelmä muodostaa tiedoston tietokannan sisällöstä jättäen pois ainoastaan opiskelijoiden nimet. Jaakko kopioi tiedoston koneelleen, lähettää sen eteenpäin ja kirjautuu ulos..

Tutkijalta saamansa palautteen perusteella Jokinen päättää lisätä järjestelmään olemassa olevien metriikkasarjojen määrittely, suunnittelu, toteutus ja testaus lisäksi uuden sarjan nimeltä väliaikaraportti. Väliaikaraporttiin kuuluvat työn etenemisestä kertova kokonaisluvun väliltä 0-100 syötteekseen saava metriikka "Montako prosenttia valmis?", työskentelyilmapiiriä mittaava vapaalla tekstisyötteellä täytettävä "Millainen työskentelyilmapiiri on?"ja totuusarvotyyppinen metriikka "Onko projekti aikataulussa?". Tallennettuaan metriikkasarjan hän päättää vielä lisätä sinne kysymyksen "Milloin arvioisit nykyisen vaiheen päättyvä?", johon vastataan antamalla päivämäärä.

# **Liite 3. Työtunnit tuntikirjanpidossa**

Opiskelija voi syöttää järjestelmään kunkin päivän työtunnit ja projektin vaiheen johon aika on käytetty. Tiedot voi syöttää myös valmiina tekstitiedostona, jonka formaatti on sama mitä nykyään käytetään. Rivin alussa oleva # merkitsee kommenttiriviä. Tiedoston ensimmäinen rivi sisältää opiskelijan nimen.

Työtuntirivi jakaantuu neljään osaan, jotka erotetaan toisistaan sarkaimella (tabulaattori) tai välilyönneillä. Jos samana päivänä on tehty useampaa vaihetta, voi kutakin vaihetta kohden lisätä oman rivin. Päivämäärä kirjoitetaan muodossa pp.kk.vvvv.

Projektin vaihe määritellään kaksikirjaimisilla lyhenteillä, jotka on esitetty taulukossa 8. Käytettyjen tuntien määrä ilmaistaan muodossa hh (tunnin tarkkuudella) tai dd.dd (puolen tunnin tarkkuudella). Rivin viimeiseen kenttään kirjoitetaan tekstikuvaus siitä mihin työskentelyaika käytettiin.

Taulukko 8: Projektivaiheen mukainen luokittelu.

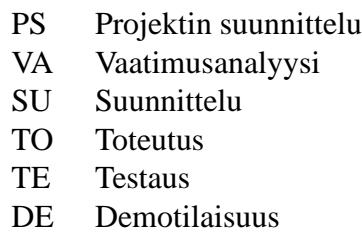

- LO Projektin lopetus
- MU Muut

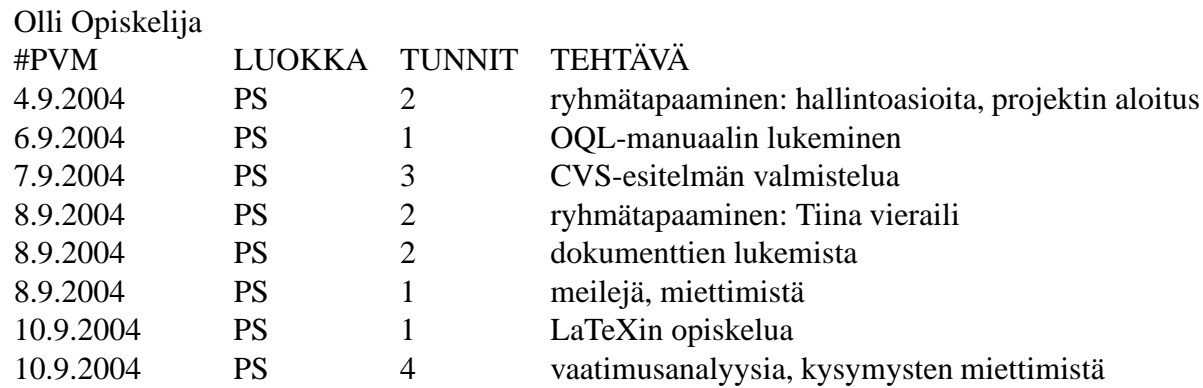

Taulukko 9: Esimerkki tekstitiedoston rakenteesta

# **Liite 4. Oikeudet**

Jokainen uusi käyttäjä saa oletusarvoisesti opiskelija-kohdassa mainitut oikeudet. Käyttäjästä voidaan tehdä ohjaaja tai vastuuhenkilö lisäämällä rasti kyseiseen kohtaan. Käyttäjän oikeuksia voidaan muuttaa riippumatta hänen roolistaan. Tietoa roolista käytetään esimerkiksi lisättäessä projektille ohjaajaa - listassa näytetään valittavana vain ne käyttäjät jotka ovat ohjaajia.

Oletusarvoisesti ohjaaja saa opiskelija- ja ohjaajakohtien oikeudet ja vastuuhenkilö kaikkien kohtien oikeudet. Oikeuksia voidaan kuitenkin muuttaa näistä poikkeavasti käyttäjäkohtaisesti.

# **Toiminnalliset oikeudet**

## **Opiskelija**

- Saa syöttää mittaustietoja omasta projektistaan.
- Saa liittää metriikkasarjoja omaan projektiinsa ja poistaa niitä käytöstä.
- Saa muuttaa omaa salasanaansa.

### **Ohjaaja**

- Saa liittää opiskelijoita omaan projektiinsa ja poistaa opiskelijoita projektista.
- Saa luoda, muokata ja poistaa käyttäjiä.
- Saa syöttää syöttää arvostelutietoa omaan projektiinsa.

### **Vastuuhenkilö**

- Saa luoda, muokata ja poistaa projekteja, liittää niihin käyttäjiä sekä poistaa projekteista käyttäjiä.
- Saa merkitä käyttäjän ohjaajaksi ja poistaa merkinnän.
- Saa merkitä käyttäjän vastuuhenkilöksi ja poistaa merkinnän.
- Saa luoda, muokata ja poistaa metriikkasarjoja.
- Saa luoda, muokata ja poistaa metriikoita.
- Saa syöttää mittaustietoja kaikista projekteista.
- Saa syöttää arvostelutietoja kaista projekteista.

# **Hakuoikeudet**

# **Opiskelija**

- Saa hakea tietoa päättyneistä projekteista.
- Saa hakea tietoja kaikista omista projekteista.

## **Ohjaaja**

- Saa hakea omiin projekteihin liittyviä arvostelutietoja.
- Saa hakea omiin projekteihin liittyviä henkilötietoja.

## **Vastuuhenkilö**

- Saa hakea tietoa kaikista projekteista.
- Saa hakea kaikkiin projekteihin liittyviä henkilötietoja.
- Saa hakea kaikkiin projekteihin liittyviä arvostelutietoja.

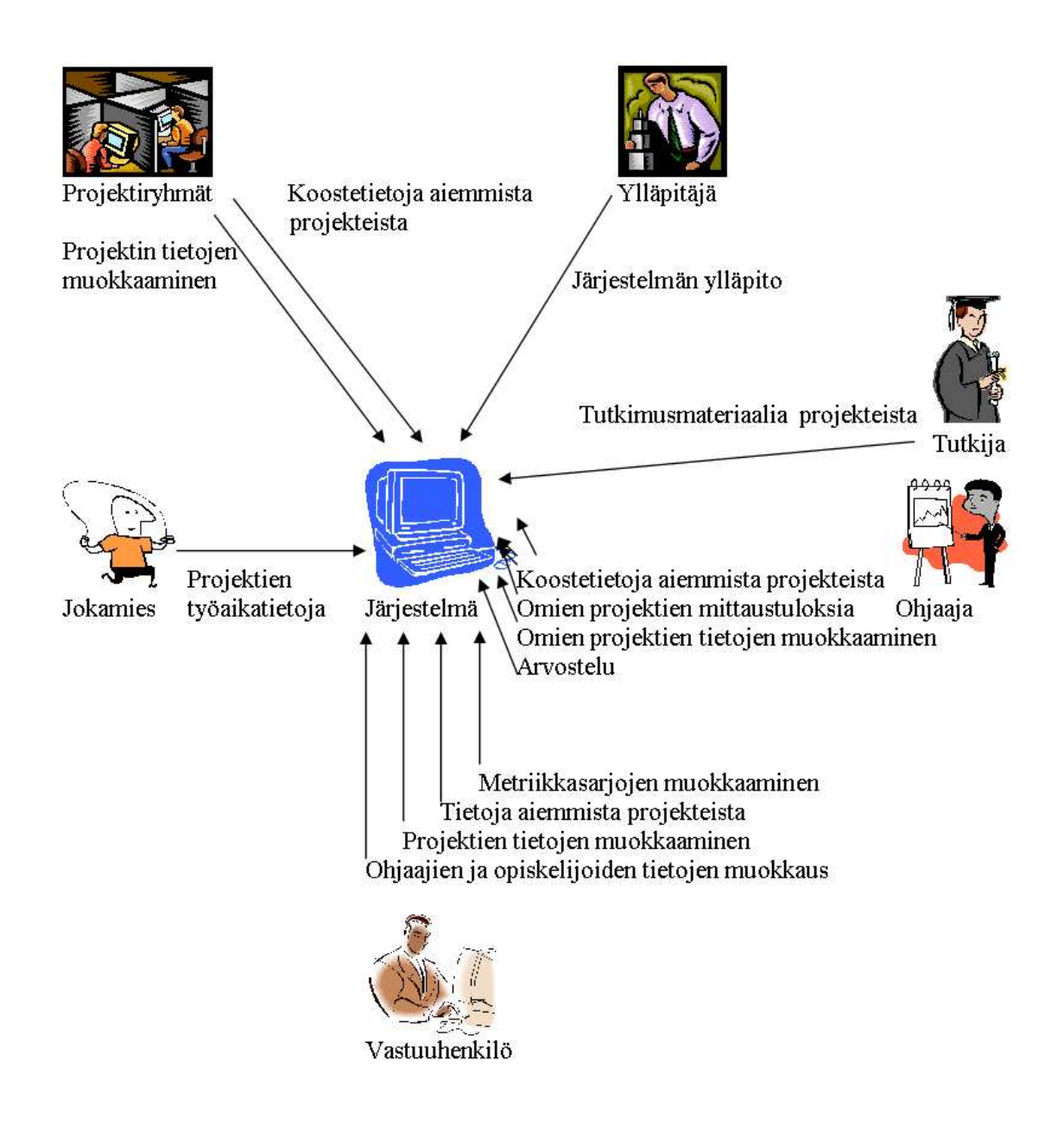

Kuva 2: Sidosryhmakaavio.

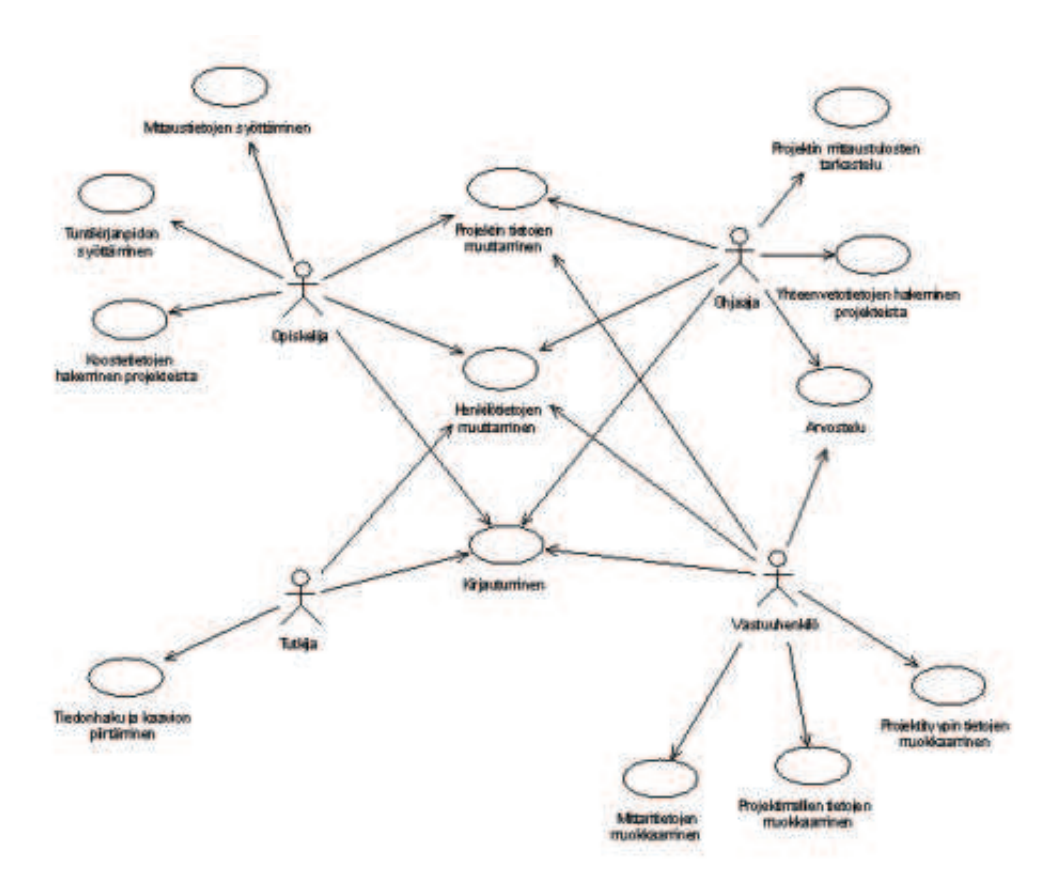

Kuva 3: Käyttötapauskaavio.

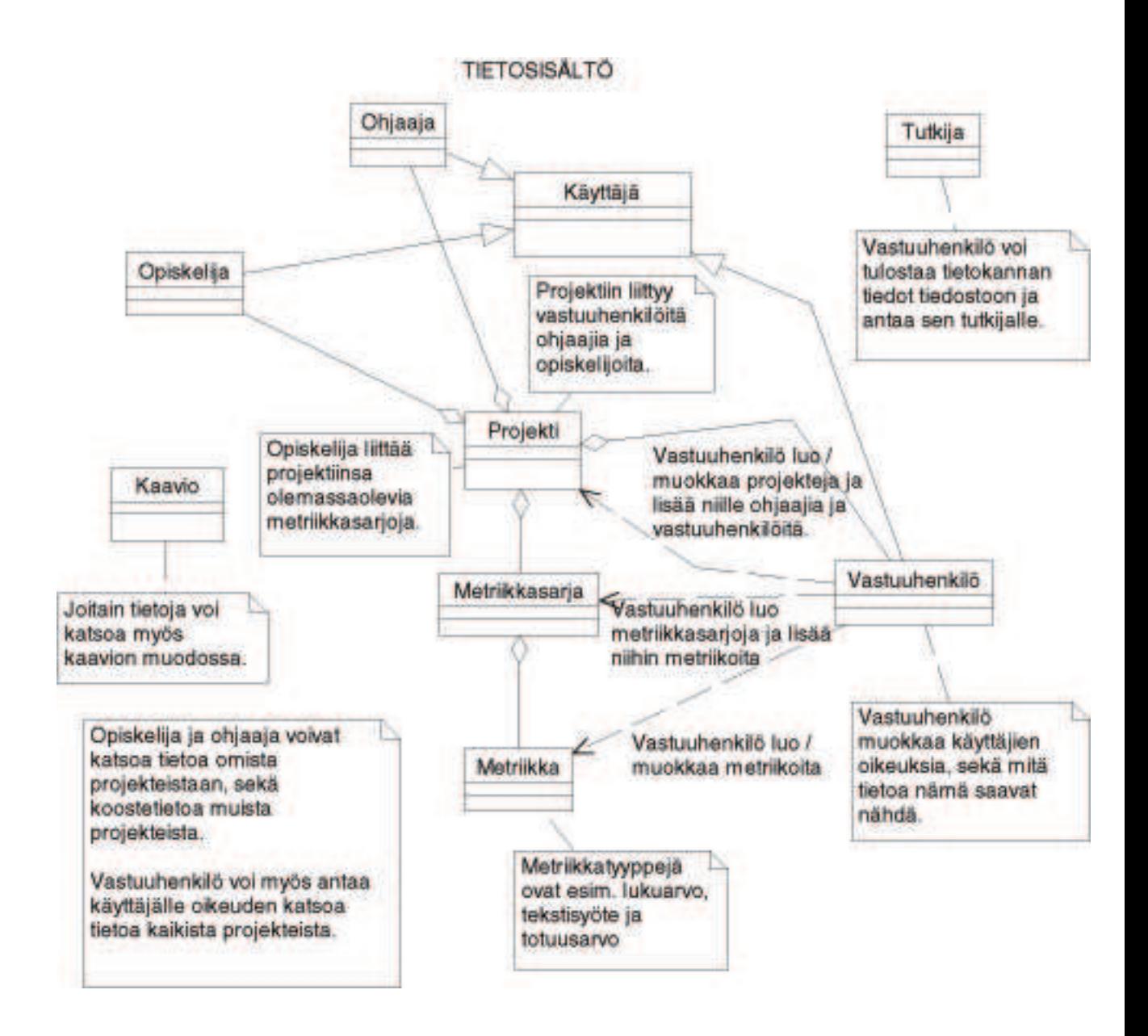

Kuva 4: Järjestelmän tietosisältö

5